### OOP with Java

Yuanbin Wu cs@ecnu

# OOP with Java

- 通知
	- Project 6: 6 月 6 日晚 9 点

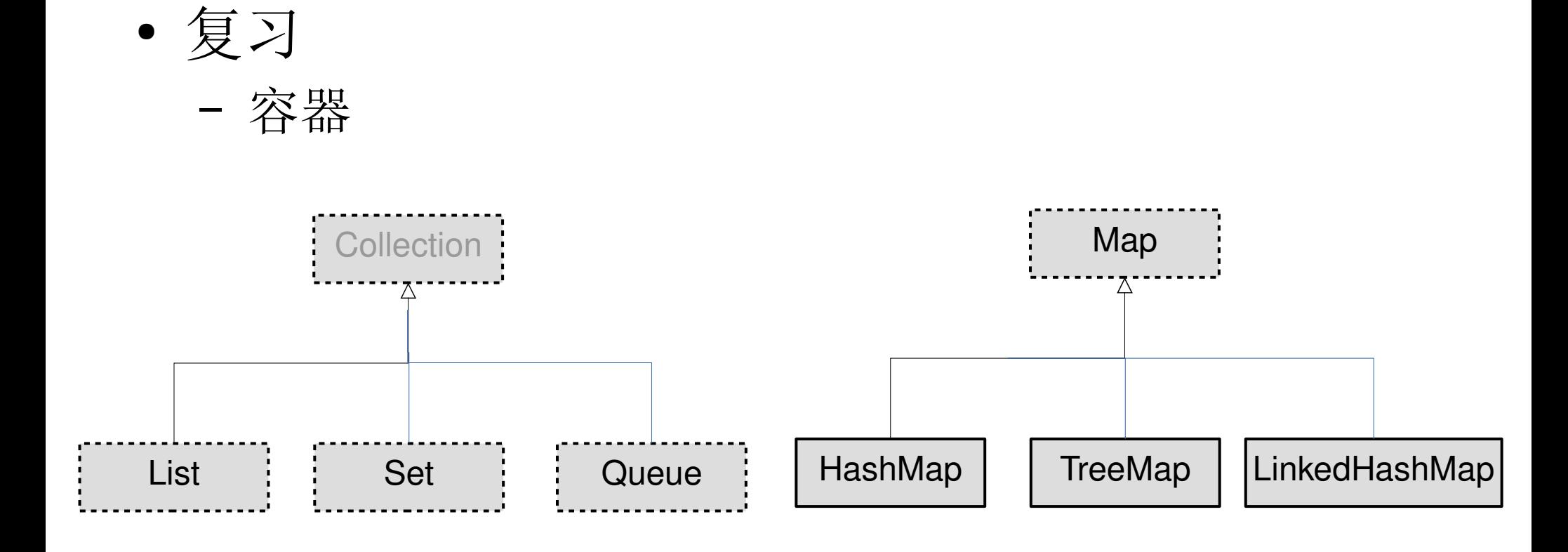

- 复习
	- 类型安全容器

```
public class ApplesAndOrangesWithGenerics {
public static void main(String[] args) {
   ArrayList<Apple> apples = new ArrayList<Apple>();
  for(int i = 0; i < 3; i++)
      apples.add(new Apple());
   // Compile error!
   // apples.add(new Orange());
  for(int i = 0; i < apples.size(); i++)
      apples.get(i).id();
 }
   for(Apple c: apples) 
     System.out.println(c.id());
}
```
# OOP with Java

● 异常处理

异常处理

- 程序中的错误
	- 编译错误
		- 语法错误 , 类型错误 ...
	- 运行时错误

```
public class ErrorTypes {
   public static void main(String[] args) {
     If (2) { System.out.println("hello"); }
     int a = new String("hello");
     int [ ] array = new int[10];
     for (int i = 0; i < 11; i++)\arctan[i] = i;Integer t = null;
     System.out.println(t.toString());
}
```
ArrayIndexOutOfBoundsException **NullPointerException** ArithmaticException

….

**Exceptions** 

异常处理

● C 语言如何处理程序中的错误 ?

如果 malloc() 失败 ?

```
void func()
{
  int *ptr = (int*)malloc(sizeof(int)); If (!ptr) {
      printf("malloc fail");
      return;
 }
 …
  *ptr = 2;
 ….
}
```
% man malloc

... **Return Value:** The malloc() returns a pointer to the allocated memory. ... On error, the function return NULL.

- C 语言如何处理程序中的错误 ?
	- 依靠程序员 " 自觉 "
	- 错误处理代码 " 散落 " 在各处
		- 程序易读性变差

- Java 异常处理机制
	- 语法支持 : 语言本身包含异常处理的语法
		- 将正常代码与错误处理代码分开
	- 编译器支持 : 通过编译器强制错误检查

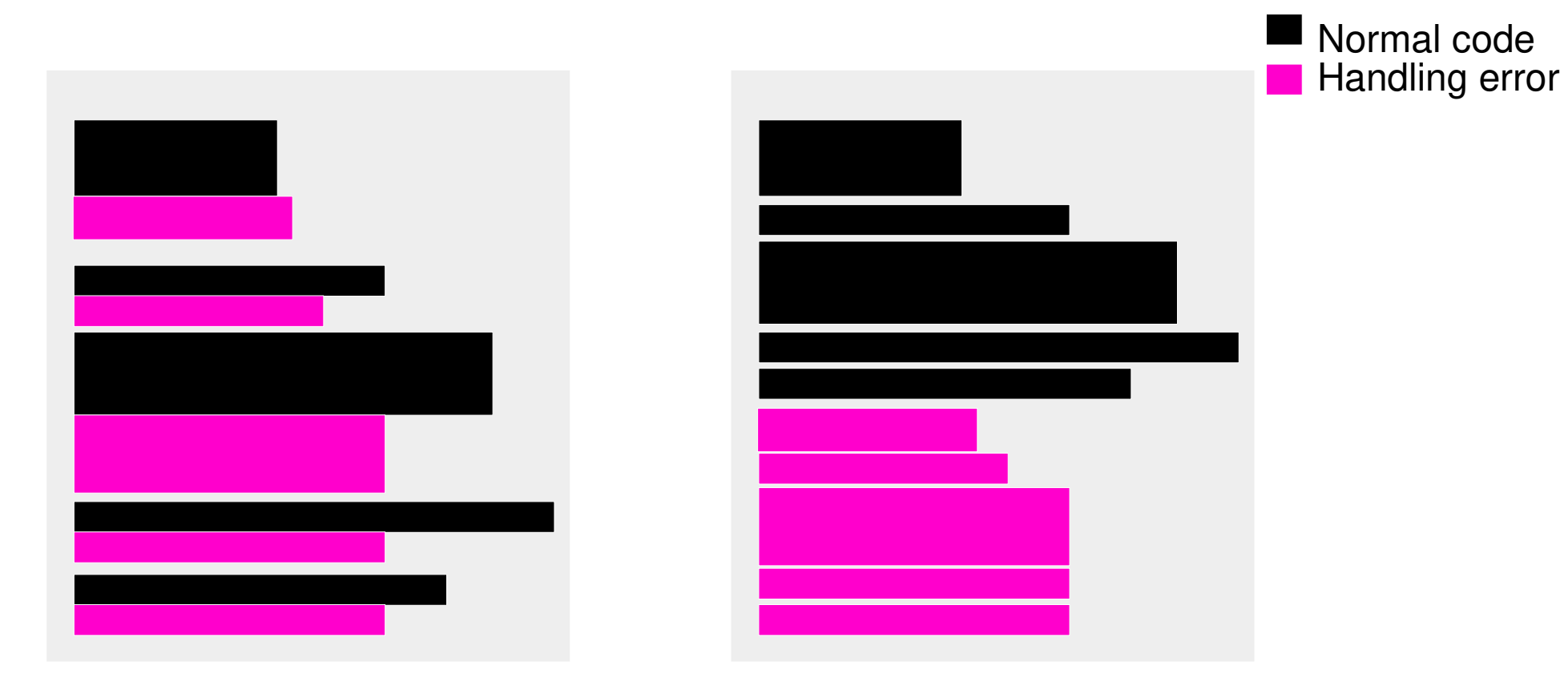

C code Java code

- Java 错误处理场景
	- 某方法中发现错误
	- 中断当前执行路径
	- 创建 **/** 捕捉 Exception 类对象
	- 跳转到相应的异常处理代码段
	- 在代码段中处理该异常

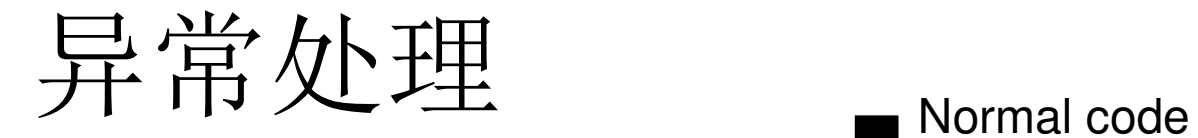

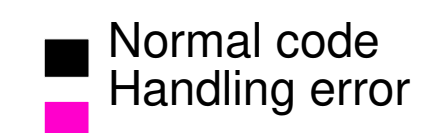

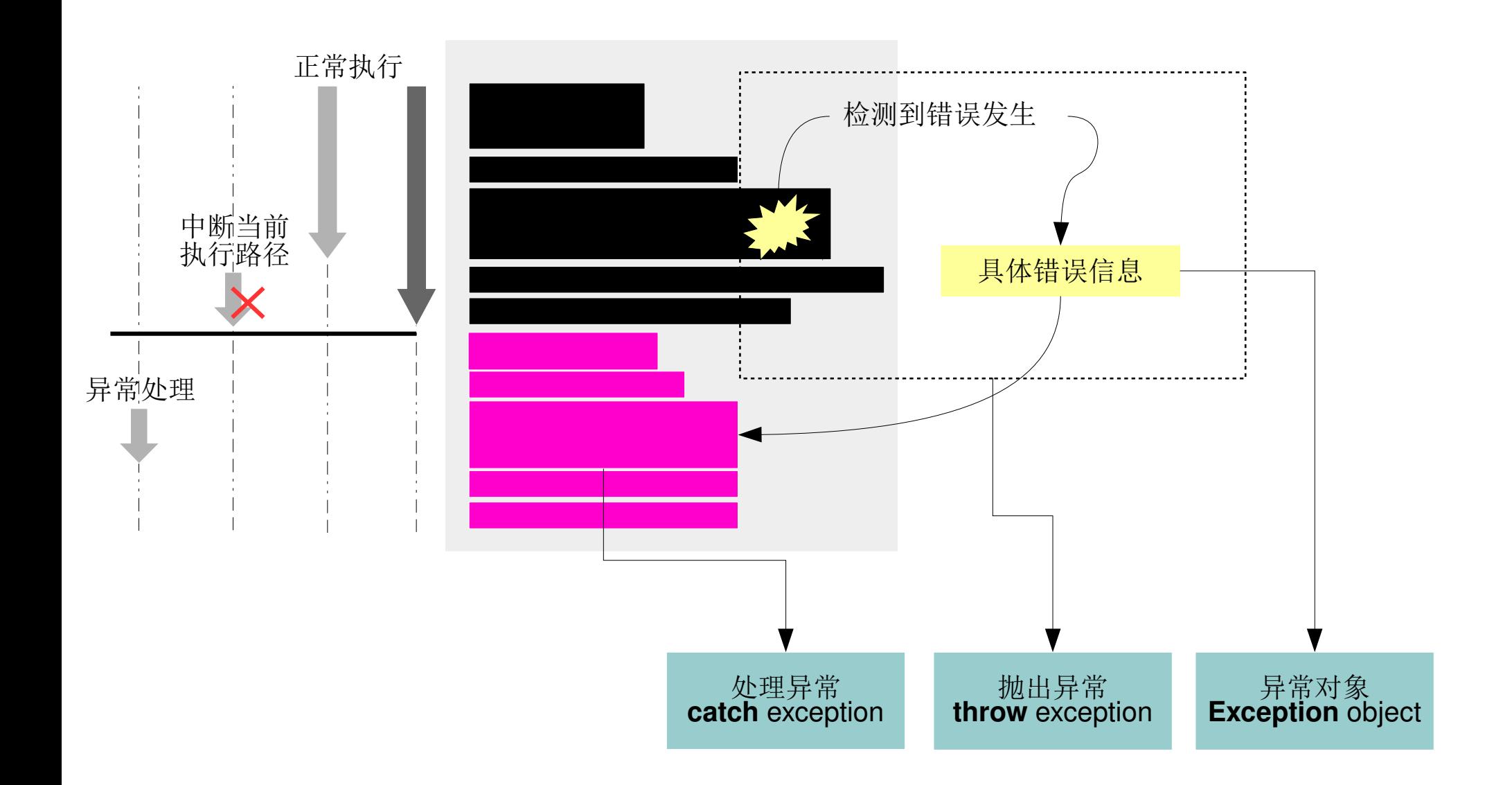

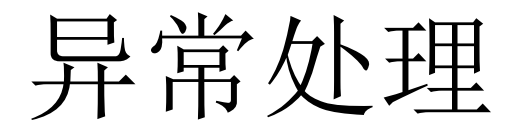

- 抛出异常
- 处理异常
- 异常对象

异常处理

- 抛出异常
	- 检查错误条件
	- throw 关键字
	- 例子

If  $(t == null)$ **throw** new NullPointerException();

#### throw 语句的含义为:

- 1. 发生了一个异常, 请找到合适的异常处理模块处理
- 2. 该异常的具体信息存储在一个 **Excepton** 对象中 .

异常处理

- 处理异常
	- try 关键字
	- catch 关键字

1. catch 语句能处理对应的异常 2. 一旦发生异常立即跳转 , 不是 等到所有的异常都发生 3. "On error goto"

### **try** { // 可能会抛出异常的代码 } **catch** (Type1Exception e){ // 处理类型为 "Type1Exception" 的异常 } **catch** (Type2Exception e){ // 处理类型为 "Type2Exception" 的异常 } **catch** (Type3Exception e){ // 处理类型为 "Type3Exception" 的异常 } ...

- 异常对象
	- Exception 类的子类
	- 通常情况
		- 不需要重写 Exception 类中的任何方法
	- Exception 类的方法
		- toString()
		- printStackTrace()

```
class SimpleException extends Exception { }
```

```
public class InheritingExceptions {
```
 $\begin{matrix} \end{matrix}$ 

}

```
 public static void main(String[] args) {
      try {
         System.out.println("Throw SimpleException from f()");
throw new SimpleException();
 } catch(SimpleException e) {
         System.out.println("Caught it!");
        System.out.println(e);
         System.out.println(e.printStackTrace(System.out));
\left\{\begin{array}{c} \end{array}\right\}
```
异常处理

- 异常对象
	- catch 任意类型的对象

```
try{
    …
}
catch (Exception e){
    ...
}
```

```
class SimpleException extends Exception { }
```

```
public class InheritingExceptions {
```
 $\begin{matrix} \end{matrix}$ 

}

```
 public static void main(String[] args) {
      try {
         System.out.println("Throw SimpleException from f()");
         throw new SimpleException();
     } catch(Exception e) {
        System.out.println("Caught it!");
        System.out.println(e);
         System.out.println(e.printStackTrace(System.out));
\left\{\begin{array}{c} \end{array}\right\}
```
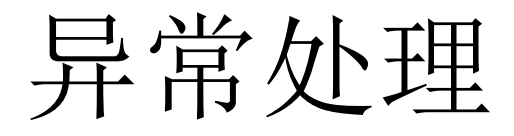

- 抛出异常
	- throw
- 处理异常
	- try, catch
- 异常对象
	- Exception 类的子类

- 基本异常处理
	- 在同一方法中完成 throw, try, catch
	- 在同一方法中完成正常代码与错误处理代码的隔离
- 在不同方法中完成正常代码与错误代码的隔离
	- 方法只抛出异常 , 而将异常交由别人处理
		- 方法中仅有 throw
		- 将抛出的异常交给该方法的调用者

异常处理

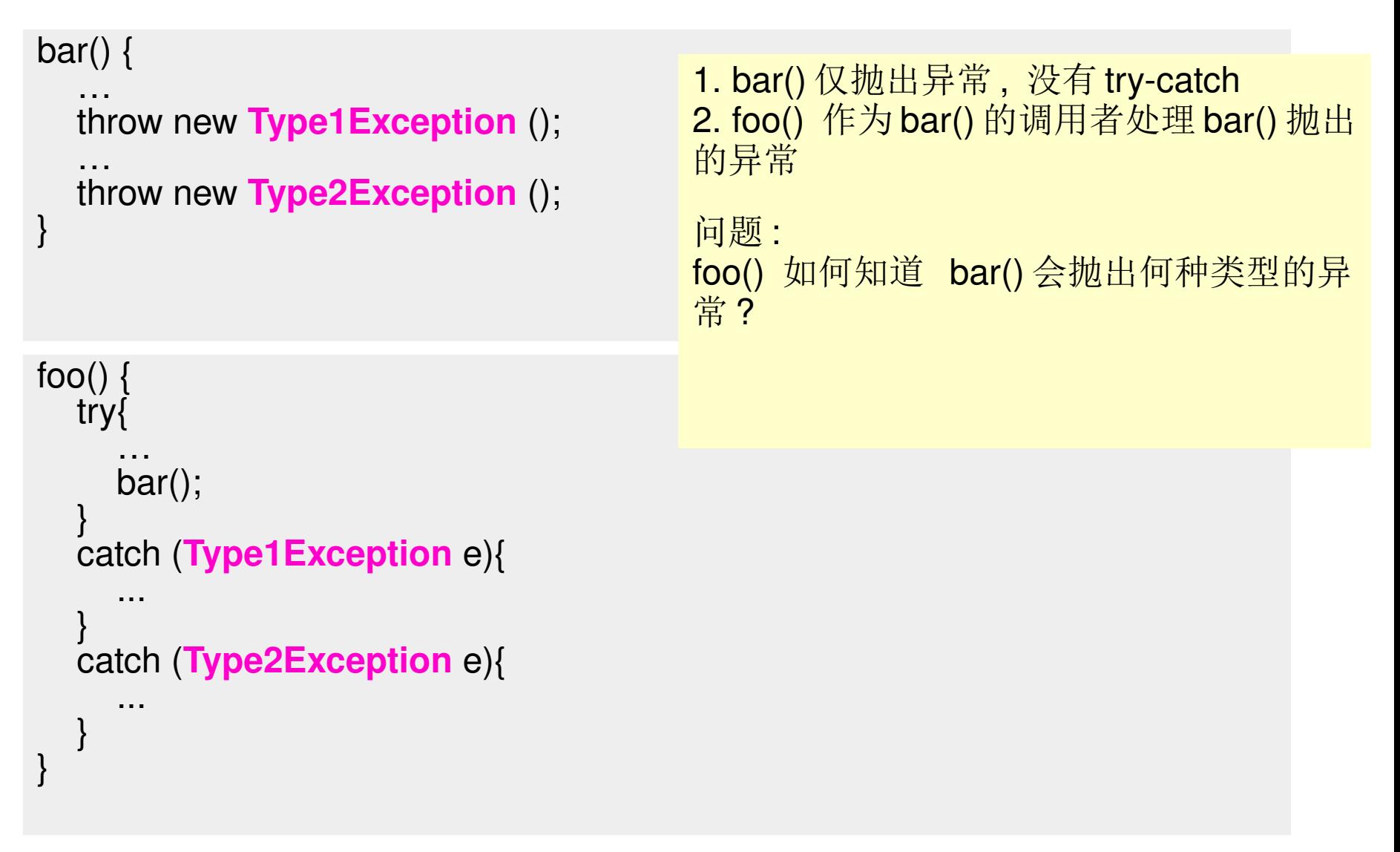

异常处理

- 类方法的异常说明 (Exception Specification)
	- 标识该方法可能会抛出何种类型的异常
	- throws 关键字

```
bar() throws Type1Exception, Type2Exception{ 
 …
 throw new Type1Exception ();
 …
 throw new Type2Exception ();
}
```

```
foo() { 
   try{
 …
     bar();
 }
   catch (Type1Exception e){
 ...
 }
   catch (Type2Exception e){
 ...
 }
}
```

```
class SimpleException extends Exception { }
public class InheritingExceptions {
   // compile error if no throws
   public void f() throws SimpleException {
     System.out.println("Throw SimpleException from f()");
      throw new SimpleException();
 }
   public static void main(String[] args) {
     InheritingExceptions sed = new InheritingExceptions();
      try {
        sed.f();
      } catch(SimpleException e) {
         System.out.println("Caught it!");
 }
 }
}
```
异常处理

- 类方法的异常说明 (Exception specification)
	- 标识该方法可能会抛出何种类型的异常
	- throws 关键字
- 编译器保证 , 如果方法使用了 throws 关键字 , 则在该方法的调用处必须要处理相应的异常

```
bar() throws Type1Exception, Type2Exception{ 
 …
 throw new Type1Exception ();
   …
   throw new Type2Exception ();
}
```

```
foo() { 
   // 编译错误 : 必须 catch Type1Exception 和 Type2Exception
   bar();
}
```
异常处理

- 类方法的异常说明 (Exception specification)
	- 标识该方法可能会抛出何种类型的异常
	- throws 关键字
- 包含 throws 关键字 , 但函数本身并不抛出相应 异常
	- $\boxplus \pm$  interface, abstract method
	- 保证重写的方法必须考虑所列出的异常

```
bar() throws Type1Exception, Type2Exception{ 
 …
 // throw new Type1Exception ();
   …
   // throw new Type2Exception ();
}
```

```
foo() { 
   try{
 …
 bar();
 }
   catch (Type1Exception e){
 ...
 }
   catch (Type2Exception e){
 ...
 }
}
```
异常处理

- 类方法的异常说明 (Exception specification)
	- 标识该方法可能会抛出何种类型的异常
	- throws 关键字
- 如果不包含 throws 关键字
	- 默认会抛出 RuntimeException 类型的异常

```
bar() { 
   …
}
foo() { 
 try{
 …
 bar();
 }
 catch (RuntimeException e){
 ...
 }
}
```
异常处理

- 重新抛出异常
	- 调用函数可以将 catch 到的异常重新抛出
	- 交给调用者的调用者来处理

```
bar() throws Type1Exception, Type2Exception{ 
 …
   throw new Type1Exception ();
 …
   throw new Type2Exception ();
}
foo() throws Type1Exception{ 
   try{
 …
      bar();
   }
   catch new Type1Exception (){
      throw e;
 }
   catch new Type2Exception (){
 ...
 }
}
                                                       test() { 
                                                           try{
                                                           }
                                                         ...
                                                        \begin{matrix} \end{matrix}}
```

```
foo();
 catch (Type1Exception e){
```
- 总结 : 让其他方法处理异常
	- 在运行到 throw 处终止当前方法
	- "return" 相应的异常
	- 逐层寻找 catch 语句 , 直到最后该异常得到处理

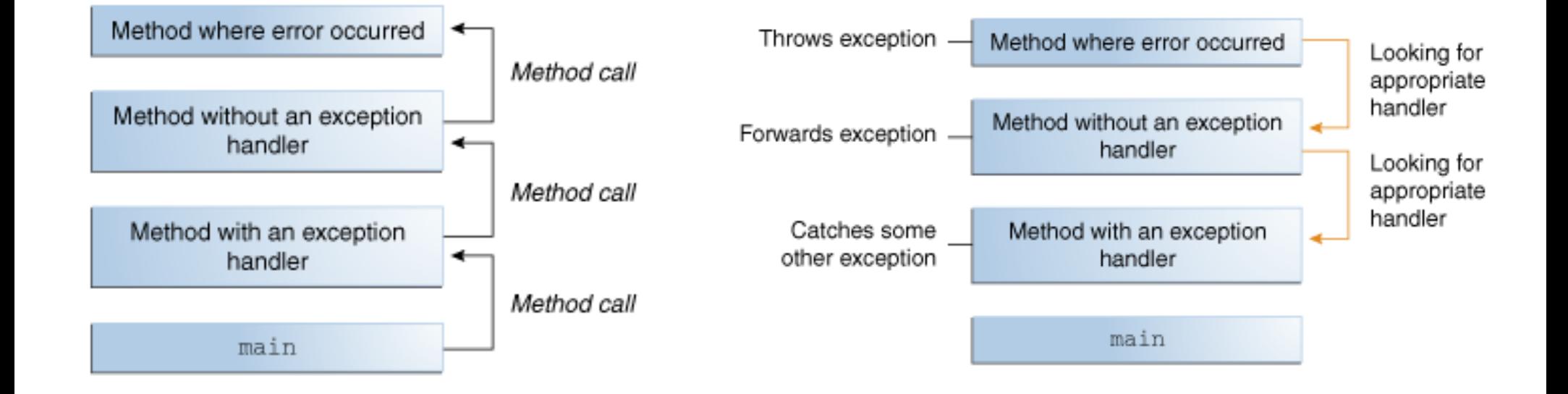

- Java 标准异常
	- 都为 Exception 类的子类
	- 通过名字能知道含义
		- IOException
		- RuntimeException
			- ArrayOutOfBoundsException
			- NullPointerException
		- SQLException
		- ...

异常处理

- RuntimeException
	- Java 提供了许多现成的异常 , 帮助用户更方便的使 用异常处理机制
	- 例如
		- 当数组越界时 , 自动抛出 ArrayOutOfBoundsException
		- 当访问 null 的成员时, 自动抛出 NullPointerException
		- 当除以 0 时, 自动抛出 ArithmaticException

不必要 !

- RuntimeException
	- 表示程序有 bug
	- 通常情况下不会主动抛出 RuntimeException
	- 通常情况下不需要 catch RuntimeException
		- 由 main 函数自动 catch
		- 调用 printStackTrace()

异常处理

- finally 关键字
	- 无论 try 语句中是否有异常抛出 , 都会执行

```
try {
  // 可能会抛出异常的代码
}
catch (Type1Exception e){
   // 处理类型为 "Type1Exception" 的异常 
}
finally{
   // 无论是否有异常被抛出 , 总会被执行
}
```

```
class ThreeException extends Exception { }
public class FinallyWorks {
  static int count = 0;
   public static void main(String[] args) {
      while(true) {
        try {
          if(count++ == 0) throw new ThreeException();
           System.out.println("No exception");
 } 
        catch(ThreeException e) {
           System.out.println("ThreeException");
 } 
        finally {
          System.out.println("In finally clause");
          if(count == 2) break; // out of "while"
 }
 }
 }
}
```
异常处理

- finally 关键字
	- 无论 try 语句中是否有异常抛出 , 都会执行
	- return

```
public class MultipleReturns {
   public static void f(int i) {
      print("Initialization that requires cleanup");
      try {
         System.out.println("Point 1");
        if(i == 1) return;
         System.out.println("Point 2");
        if(i == 2) return;
         System.out.println("Point 3");
        if(i == 3) return;
         System.out.println("End");
         return;
     \} finally \{ System.out.println("Performing cleanup");
 }
 }
   public static void main(String[] args) {
     for(int i = 1; i <= 4; i++)
        f(i);
 }
}
```
异常处理

- finally 关键字
	- 无论 try 语句中是否有异常抛出 , 都会执行
	- return
	- 无论是否有对应的 catch 语句 , 都会执行

```
class FourException extends Exception { }
```

```
public class AlwaysFinally {
   public static void main(String[] args) {
     System.out.println("Entering first try block");
     try {
         System.out.println("Entering second try block");
         try {
           throw new FourException();
         } finally {
           System.out.println("finally in 2nd try block");
 }
     } catch(FourException e) {
       System.out.println("Caught FourException in 1st try block");
    \} finally \{System.out.println("finally in 1st try block");
 }
 }
}
```
异常处理

- finally 的作用
	- 帮助保证一致性
	- 简化代码
- 例子
	- 电灯开关 : on/of
	- 保证在程序运行结束 , 开关最终处于 of 状态

```
public class Switch {
   private boolean state = false;
   public boolean read() { return state; }
  public void on() { state = true; }
  public void off() \{ state = false; \}public String toString() { return state ? "on" : "off"; }
}
```

```
public class OnOfException1 extends Exception { }
public class OnOffException2 extends Exception \{ \}public class OnOfSwitch {
  private static Switch sw = new Switch();
  public static void f() throws OnOffException1,OnOffException2 {}
   public static void main(String[] args) {
     try {
        sw.on();
       // Code that can throw exceptions...
       f();
       sw.off();
     } catch(OnOfException1 e) {
      System.out.println("OnOffException1");
      sw.off():
     } catch(OnOfException2 e) {
      System.out.println("OnOffException2");
      sw.off();
 }
 }
                                                         无 finally 语句:
                                                         1. 每处异常都需手动 sw.off()
                                                         2. 如果异常没有被 catch, 则最终
                                                         开关不处于 off 状态 !!
```
}

异常处理

- 继承 , 接口与异常
	- 父类 / 接口的方法有异常说明 (throws 关键字 )
	- 子类 / 实现重写该方法时
		- 有同样的异常说明
		- 有 " 更少 " 的异常说明
		- 抛出子异常
	- 原因 ?
		- upcasting

class SimpleException extends Exception { } class MoreSimpleException extends SimpleException { } class MyException extends Exception { }

interface Inter{ void f1() throws SimpleException; void  $f2()$ ; void f3() throws SimpleException; void f4() throws MyException; void f5() throws SimpleException; } class Impl implements Inter{

1. Upcasting: 父类出现的地方可以用子类代替

2. 对父类操作的代码会 catch 父类方法抛出的 异常

3. 因此 , 子类在重写方法时不能抛出其他类型 的异常 , 否则无法 catch

 // OK, 异常说明相同 public void f1() throws SimpleException {System.out.println("In Impl");}

 // compile error, 子类可能抛出异常 , 父类却没有说明该异常 // public void f2() throws SimpleException {System.out.println("In Impl");}

 // OK, 子类异常说明比父类少 public void f3() {System.out.println("In Impl");}

}

 // compile error, 异常说明不同 , 不能重写 // public void f4() throws SimpleException {System.out.println("In Impl");}

 // OK, 子类可以抛出子异常 public void f5() throws MoreSimpleException {System.out.println("In Impl");}

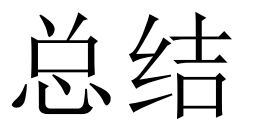

- 语法
	- 抛出异常 : throw
	- 处理异常 : try, catch
	- 异常对象 : Exception 类的子类
- 从方法中抛出异常
	- 方法的异常说明 :throws
	- 中断当前方法的执行 , 返回抛出的异常对象 , 在该方 法的调用路径上寻找合适的 catch.